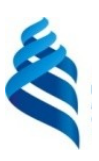

#### МИНИСТЕРСТВО НАУКИ И ВЫСШЕГО ОБРАЗОВАНИЯ РОССИЙСКОЙ ФЕДЕРАЦИИ Федеральное государственное автономное образовательное учреждение высшего образования

#### **«Дальневосточный федеральный университет»** (ДВФУ)

**ШКОЛА ЕСТЕСТВЕННЫХ НАУК**

СОГЛАСОВАНО УТВЕРЖДАЮ \_\_\_\_\_\_\_\_\_\_\_\_\_ Чеботарев А.Ю. (подпись) (ФИО)

Заведующий кафедрой ИМИКМ \_\_\_\_\_\_\_\_\_\_\_\_\_\_ Чеботарев А.Ю. (подпись) (ФИО.) «28» января 2020 г.

#### **РАБОЧАЯ ПРОГРАММА ДИСЦИПЛИНЫ**

Динамические языки программирования **Направление подготовки 01.03.02 Прикладная математика и информатика**

(Системное программирование)

**Форма подготовки очная**

курс 1 семестр 2, 2 лекции 18 час. практические занятия 00 час. лабораторные работы 26 час. в том числе с использованием МАО лек. 0 /пр. 0 /лаб. 0 час. всего часов аудиторной нагрузки 44 час. в том числе с использованием МАО 00 час. самостоятельная работа 37 час. в том числе на подготовку к экзамену не предусмотрены. контрольные работы (количество) 27 час. курсовая работа / курсовой проект не предусмотрены зачет 2 семестр экзамен 2 семестр

Рабочая программа составлена в соответствии в соответствии с требованиями Федерального государственного образовательного стандарта по направлению подготовки 01.03.02 **Прикладная математика и информатика** утвержденного приказом Министерства образования и науки РФ от 10 января 2018 г. №9

Рабочая программа обсуждена на заседании кафедры информатики, математического и компьютерного моделирования протокол № 19 от «15» июля 2020 г.

Заведующий кафедрой д.ф.-м.н., профессор Чеботарев А.Ю.

Составители: Сущенко А.А.

Владивосток

#### **Оборотная сторона титульного листа РПД**

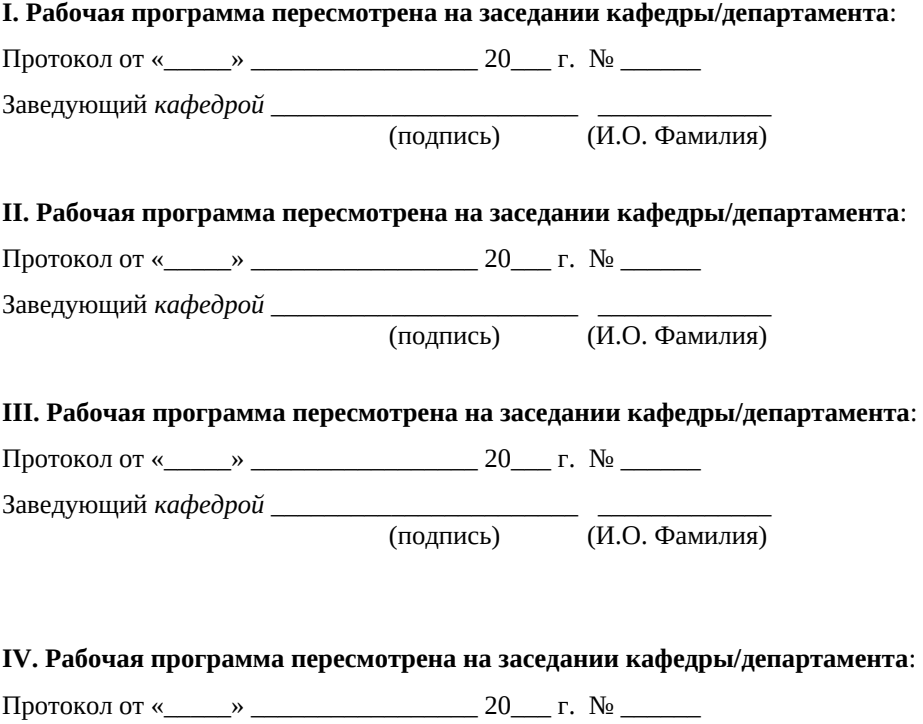

Заведующий *кафедрой* \_\_\_\_\_\_\_\_\_\_\_\_\_\_\_\_\_\_\_\_\_\_\_ \_\_\_\_\_\_\_\_\_\_\_\_\_ (подпись) (И.О. Фамилия)

1. Цели и задачи освоения дисциплины:

Цель:

Формирование практических навыков применения алгоритмизации вычислительных процессов и программирования для решения экономических, вычислительных и других задач, ознакомление студентов с различными парадигмами проектирования и разработки программного обеспечения, формирование общего представления об эффективности алгоритмов и представления об анализе эффективности программ.

#### Задачи:

- Ознакомление с принципами, базовыми концепциями технологий программирования, выступающими как составная часть технологии разработки объектов профессиональной деятельности в информационных системах экономического, управленческого, производственного, научного назначения;
- Формирование и развитие компетенций, знаний, практических навыков и умений, обеспечивающих разработку средств реализации информационных технологий (в первую очередь информационных, алгоритмических и программных);
- Практическое освоение интегрированной среды изучаемого алгоритмического языка высокого уровня;
- Изучение основных этапов и принципов создания программного продукта, конструктивных компонентов и структуры компьютерных программ;
- Знакомство с основными структурами данных, способами их представления и обработки;

Для успешного изучения дисциплины «Объектно-ориентированное программирование» у обучающихся должны быть сформированы следующие предварительные компетенции:

- УК-2. Способен определять круг задач в рамках поставленной задачи и выбирать эффективные методы их решения, исходя из действующих правовых норм, имеющихся ресурсов и ограничений

- ОПК-1 способен применять теоретические знания, полученные в области математических и естественных наук, и применять их в профессиональной деятельности

- ОПК-4 способен решать задачи профессиональной деятельности с применением существующих информационно-коммуникационных технологий и с учетом основных требований информационной безопасности

Профессиональные компетенции выпускников и индикаторы их достижения:

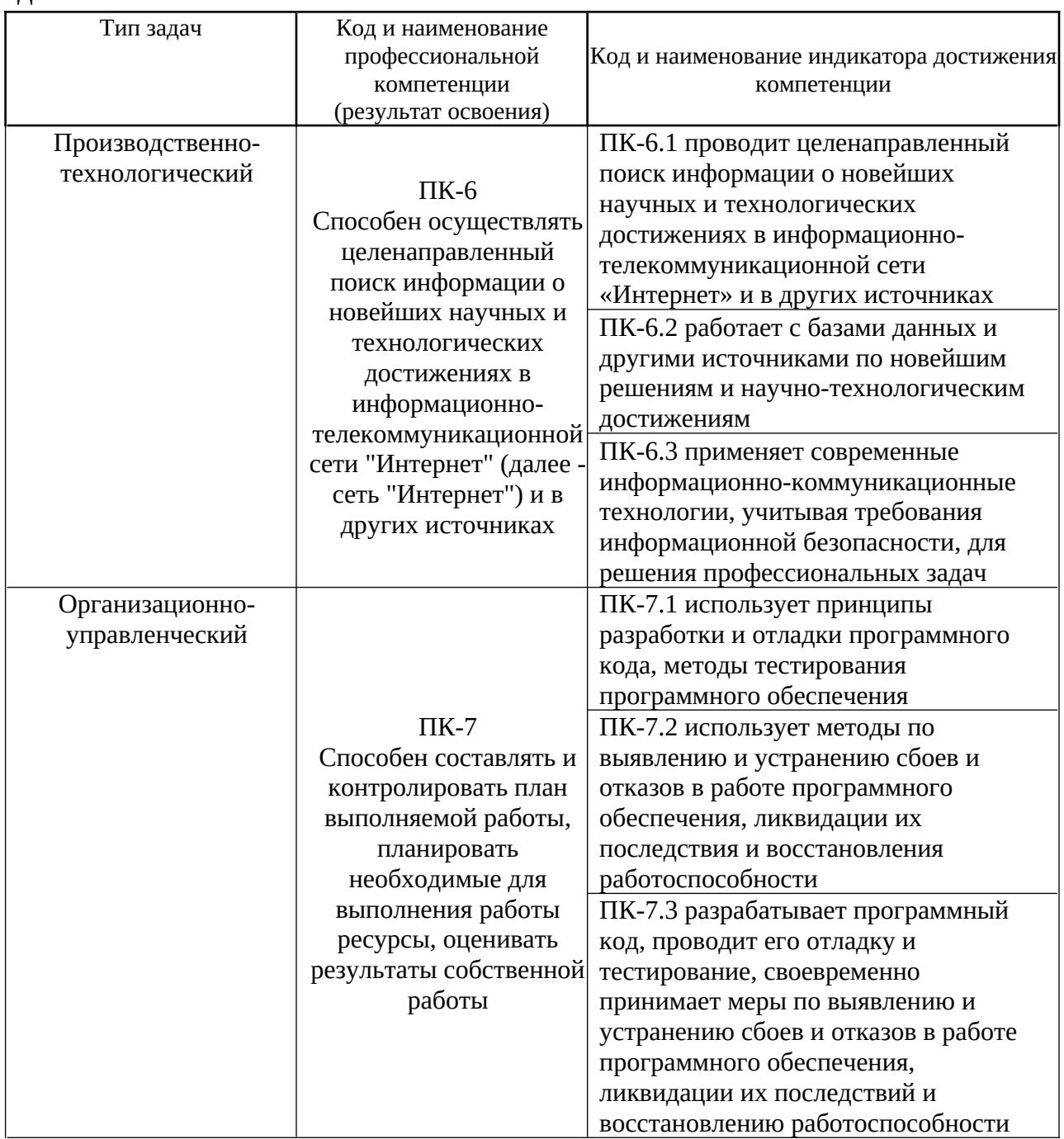

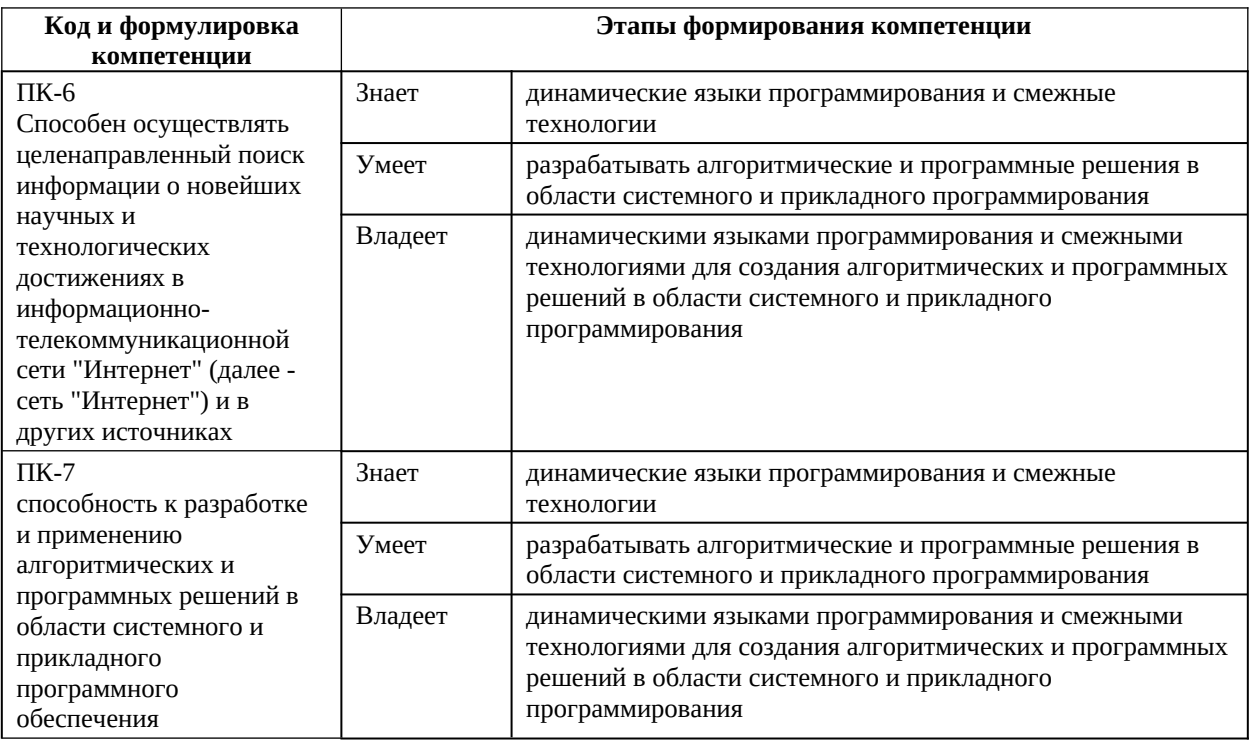

2. Трудоёмкость дисциплины и видов учебных занятий по дисциплине

Общая трудоемкость дисциплины составляет 3 зачётных единиц (108 академических часов).

(1 зачетная единица соответствует 36 академическим часам)

Видами учебных занятий и работы обучающегося по дисциплине могут являться:

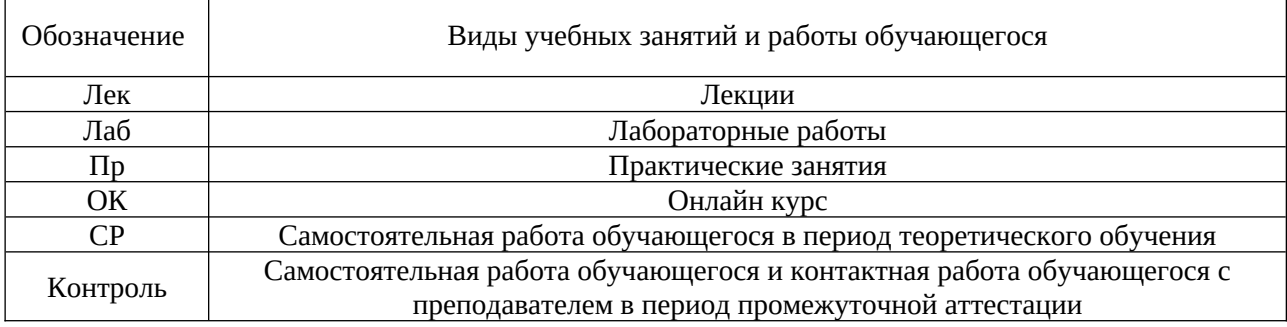

# **I. СТРУКТУРА И СОДЕРЖАНИЕ ТЕОРЕТИЧЕСКОЙ ЧАСТИ КУРСА**

# **Лекционные занятия (0 час.)**

Не предусмотрено учебным планом.

## **II. СТРУКТУРА И СОДЕРЖАНИЕ ПРАКТИЧЕСКОЙ ЧАСТИ КУРСА И САМОСТОЯТЕЛЬНОЙ РАБОТЫ Лабораторные работы (26 часов)**

**Лабораторная работа № 1. Настройка Unity.** Расположение дополнительных окон, возможности движка Unity.

**Лабораторная работа № 2. Создание главной сцены. Анимация.** Введение в Unity. Главная сцена. Создание анимации.

**Лабораторная работа № 3. Задний фон (градиент) и всплывающие звезды.** Создать задний фон приложения с анимированными всплывающими звездами

**Лабораторная работа № 4. Старт игры.** Первый старт игры. Проверка совместимости всех ключевых элементов. Адаптация под размеры экранов.

**Лабораторная работа № 5. Генерация блоков в игре.**

**Лабораторная работа № 6. Прыжки на другие блоки. Перемещение блоков.**

**Лабораторная работа № 7. Меню проигрыша.**

**Лабораторная работа № 8. Различные эффекты.**

**Лабораторная работа № 9. Настройки аудио в игре.**

**Лабораторная работа № 10. Магазин в игре.**

**Лабораторная работа № 11. Проверка работы игры.**

**Лабораторная работа № 12. Тестирование игры на мобильных устройствах**.

# **III. УЧЕБНО-МЕТОДИЧЕСКОЕ ОБЕСПЕЧЕНИЕ САМОСТОЯТЕЛЬНОЙ РАБОТЫ ОБУЧАЮЩИХСЯ**

Учебно-методическое обеспечение самостоятельной работы обучающихся по дисциплине «Программирование на С++ в аспекте Unity» и включает в себя:

- план-график выполнения самостоятельной работы по дисциплине, в том числе примерные нормы времени на выполнение по каждому заданию;
- характеристика заданий для самостоятельной работы обучающихся и методические рекомендации по их выполнению;
- требования к представлению и оформлению результатов самостоятельной работы;

● критерии оценки выполнения самостоятельной работы.

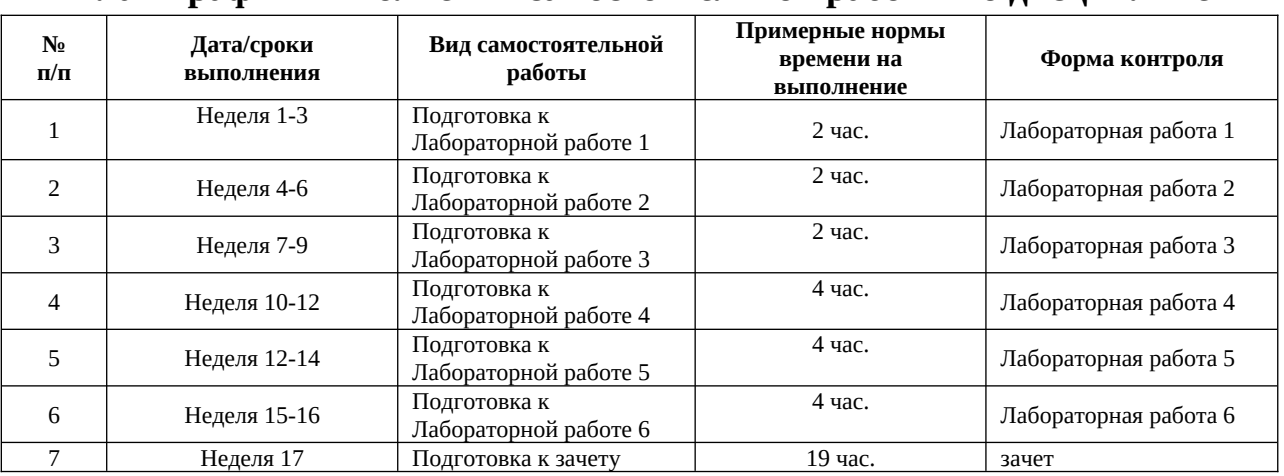

#### **План-график выполнения самостоятельной работы по дисциплине**

#### **Рекомендации по самостоятельной работе студентов**

Самостоятельная работа студентов состоит из подготовки к практическим работам в компьютерном классе, работы над рекомендованной литературой. При подготовке к практическим занятиям необходимо сначала прочитать основные понятия по теме. При выполнении задания нужно сначала понять, что требуется в задаче, какой теоретический материал нужно использовать, наметить план решения задачи.

Рекомендуется использовать методические указания и материалы по курсу «Разработка мобильных приложений на Unity», электронные пособия, имеющиеся на сервере Школы естественных наук, библиотеке ДВФУ и в сети Интернет. При подготовке к зачету нужно освоить теорию: разобрать определения всех понятий и методов, рассмотреть примеры и самостоятельно решить несколько типовых задач из каждой темы. При решении задач всегда необходимо комментировать свои действия и не забывать о содержательной интерпретации.

#### **Рекомендации по выполнению лабораторных работ**

Все лабораторные работы выполняются на языке программирования C# с использованием интегрированной среды Unity.

#### **Рекомендации по составлению отчетов**

В процессе подготовки отчетов к лабораторным работам у студентов развиваются навыки составления письменной документации и систематизации имеющихся знаний, что, несомненно, пригодится им в дальнейшей учебной и профессиональной деятельности. При составлении отчетов рекомендуется придерживаться следующей структуры:

● Титульный лист

- Исходный текст программы
- Скриншоты полученного результата
- Отчет по результатам тестирования
- Выводы по лабораторной работе.

#### **Критерии оценивания самостоятельных работ**

Результаты лабораторной работы оцениваются по трехбалльной шкале:

- 1. Решение частично удовлетворяет условию задачи, проходит большую часть тестов, однако требует существенной доработки;
- 2. Решение полностью удовлетворяет условию задачи, проходит все тесты, однако имеет ряд недостатков, требующих некоторой доработки;

Решение полностью удовлетворяет условию задачи, проходит все тесты и не требует дальнейшей доработки.

| $N$ ρ $\Pi/\Pi$ | Контролируемые разделы / темы                                                                                                    | Коды и этапы<br>формирования<br>компетенций |         | Оценочные средства     |                             |
|-----------------|----------------------------------------------------------------------------------------------------|---------------------------------------------|---------|------------------------|-----------------------------|
|                 | ДИСЦИПЛИНЫ                                                                                                    |                                             |         | текущий контроль       | промежуточная<br>аттестация |
| $\mathbf{1}$    | Введение в Unity                                                                                                    | $\Pi K-6$                                   | знает   | Устный опрос           | $1 - 3$                     |
|                 |                                                                                                    |                                             | умеет   | Отчет                  | Защита отчета               |
|                 |                                                                                                    |                                             | владеет | Лабораторная работа №1 | 3                           |
| $\overline{2}$  | Настройка пакетов для работы с<br>системами Android и IOS                                                                                  | $\Pi K-6$                                   | знает   | Устный опрос           | $1 - 3$                     |
|                 |                                                                                                    |                                             | умеет   | Отчет                  | Защита отчета               |
|                 |                                                                                                    |                                             | владеет | Лабораторная работа №2 | 3                           |
| 3               | Создание заднего фона<br>приложения с анимацией на<br>основе компонента Canvas                                                             | $\Pi K-6$                                   | знает   | Устный опрос           | $1-3$                       |
|                 |                                                                                                    |                                             | умеет   | Отчет                  | Защита отчета               |
|                 |                                                                                                    |                                             | владеет | Лабораторная работа №3 | 3                           |
| $\overline{4}$  | Первый запуск игры. Порядок<br>выполнения скриптов.                                                                                        | $\Pi K-6$                                   | знает   | Устный опрос           | $1 - 3$                     |
|                 |                                                                                                    |                                             | умеет   | Отчет                  | Защита отчета               |
|                 |                                                                                                    |                                             | владеет | Лабораторная работа №4 | 3                           |
| 5               | Генерация объектов в 2D<br>пространстве.                                                                                                   | $\Pi K-6$                                   | знает   | Устный опрос           | $1-3$                       |
|                 |                                                                                                    |                                             | умеет   | Отчет                  | Защита отчета               |
|                 |                                                                                                    |                                             | владеет | Лабораторная работа №5 | 3                           |
| 6               | Взаимодействия основного<br>объекта с окружающими<br>фоновыми объектами.<br>Перемещение фоновых объектов<br>по мере взаимодействия с ними. | $\Pi K-6$                                   | знает   | Устный опрос           | $1-3$                       |
|                 |                                                                                                    |                                             | умеет   | Отчет                  | Защита отчета               |
|                 |                                                                                                    |                                             | владеет | Лабораторная работа №6 | 3                           |
| 7               | Меню игры                                                                                                    | $\Pi K-6$                                   | знает   | Устный опрос           | $1 - 3$                     |
|                 |                                                                                                    |                                             | умеет   | Отчет                  | Защита отчета               |
|                 |                                                                                                    |                                             | владеет | Лабораторная работа №7 | 3                           |

**IV. КОНТРОЛЬ ДОСТИЖЕНИЯ ЦЕЛЕЙ КУРСА**

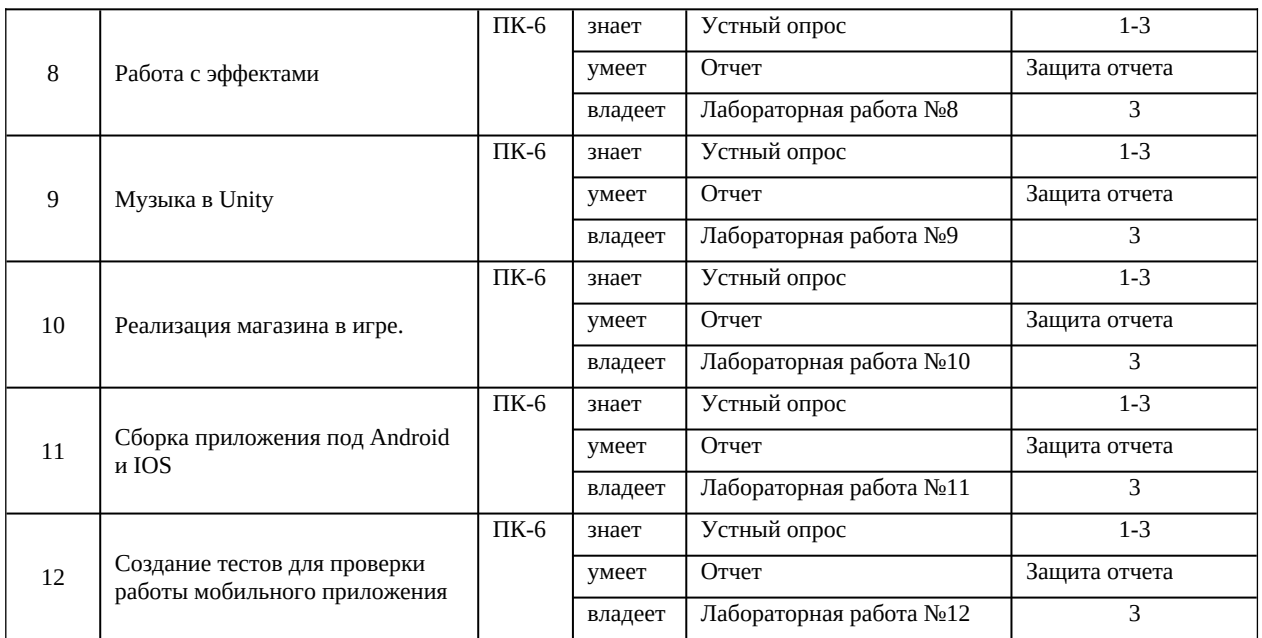

# **V. СПИСОК УЧЕБНОЙ ЛИТЕРАТУРЫ И ИНФОРМАЦИОННО-МЕТОДИЧЕСКОЕ ОБЕСПЕЧЕНИЕ ДИСЦИПЛИНЫ Основная литература**

### **Основная литература**

### **(электронные и печатные издания)**

1. Керниган, Б.В. Язык программирования C [Электронный ресурс] : учеб. / Б.В. Керниган, Д.М. Ричи. — Электрон. дан. — Москва : ,  $2016. - 313$  c.

https://e.lanbook.com/book/100543

2. Вольф, Д. OpenGL 4. Язык шейдеров. Книга рецептов [Электронный ресурс] — Электрон. дан. — Москва : ДМК Пресс, 2015. — 368 с.

https://e.lanbook.com/book/73071

3. Селлерс, Г. Vulkan. Руководство разработчика [Электронный ресурс] : рук. / Г. Селлерс ; пер. с англ. А. В. Борескова. — Электрон. дан. — Москва : ДМК Пресс, 2017. — 394 с. https://e.lanbook.com/book/105835

4. Кенни Ламмерс. Шейдеры и эффекты в Unity, 2014. https://e.lanbook.com/book/58687

5. Карманов Математическое программирование / В. Г. Карманов. Москва: Наука, 2010. 256 c.

http://lib.dvfu.ru:8080/lib/item?id=chamo:16585&theme=FEFU

6. Чепмен Н., Чепмен Д., Цифровые технологии мультимедиа, 2-е изд. М.: Вильямс, 2016. - 624 стр.

http://lib.dvfu.ru:8080/lib/item?id=chamo:627059&theme=FEFU

7. Компьютерные технологии. Базовые методы и средства : учебное пособие для вузов / Н. Н. Бурлакова ; Дальневосточный государственный технический университет. Владивосток : Изд-во Дальневосточного технического университета, 2007 307 с.

http://lib.dvfu.ru:8080/lib/item?id=chamo:386994&theme=FEFU

8. Программирование для Android : [самоучитель] / Денис Колисниченко. Санкт-Петербург : БХВ-Петербург, 2013. 264 с.

http://lib.dvfu.ru:8080/lib/item?id=chamo:692682&theme=FEFU

9. Джозеф Хокинг. Unity в действии. Мультиплатформенная разработка на C#, 2016, http://gfx-hub.com/books/1586-hoking-dzhozefunity-v-deystvii-multiplatformennaya-razrabotka-na-c-rus.html

10. Хейлсберг А., Торгерсен М., Вилтамут С., Голд П. Язык программирования C#; Питер - Москва, 2012. - 784 c., https://vk.com/wall-54530371\_1980

11. Виктор Штерн. Основы C++: Методы программной инженерии. Издательство «Лори», 2003. —881 с.

12. Брауде Э. Технология разработки программного обеспечения. — СПб:

Питер, 2004. — 655 с. https://e.lanbook.com/book/97348#authors

13. Паласиос Х. Unity 5.x. Программирование искусственного интеллекта в играх — Издательство "ДМК Пресс", 2017 — 272 с.

14. Торн А. Основы анимации в Unity — Издательство "ДМК Пресс", 2016 — 176 с. https://e.lanbook.com/book/73075#authors

## **Дополнительная литература (печатные и электронные издания)**

1. Клеменс, Б. Язык С в XXI веке [Электронный ресурс] — Электрон.дан. — Москва : ДМК Пресс, 2015. — 376 с. https://e.lanbook.com/book/73067

2. Сандерс, Д. Технология CUDA в примерах: введение в программирование графических процессоров [Электронный ресурс] / Д. Сандерс, Э. Кэндрот. — Электрон.дан. — Москва : ДМК Пресс, 2011. — 232 с. https://e.lanbook.com/book/3029

3. Чак, Л. Наdoop в действии [Электронный ресурс] Электрон.дан. — Москва : ДМК Пресс, 2012. — 424 с. https://e.lanbook.com/book/39997

4. Барский А.Б.Планирование виртуальных вычислений: Учебное пособие. М.:ИД ФОРУМ, НИЦ ИНФРА-М, 2017. - 200 с. http://znanium.com/catalog.php?bookinfo=545303

5. Осипов Н.А. Разработка приложений на C# [Электронный

ресурс]/ Осипов Н.А.— Электрон. текстовые данные.— СПб.: Университет ИТМО, 2012.— 118 c. http://www.iprbookshop.ru/68078.html

6. Биллиг В.А. Основы программирования на C# [Электронный ресурс]/ Биллиг В.А.— Электрон. текстовые данные.— М.: Интернет-Университет Информационных Технологий (ИНТУИТ), 2016.— 574 c. http://www.iprbookshop.ru/73695.html

7. Павловская Т.А. Программирование на языке высокого уровня C# [Электронный ресурс]/ Павловская Т.А.— Электрон. текстовые данные.— М.: Интернет-Университет Информационных Технологий (ИНТУИТ), 2016. — 245 c. http://www.iprbookshop.ru/73713.html

8. Торн Алан Искусство создания сценариев в Unity [Электронный ресурс]/ Торн Алан— Электрон. текстовые данные.— Саратов: Профобразование, 2017.— 360 c. http://www.iprbookshop.ru/64059.html

9. Программирование технологических контроллеров в среде Unity [Электронный ресурс]: учебное пособие/ А.В. Суворов [и др.].— Электрон. текстовые данные.— Новосибирск: Новосибирский государственный технический университет, 2011.— 208 c. http://www.iprbookshop.ru/45000.html

10. Статья. Автор ArXen42. Простая система событий в Unity, http:/www.pvsm.ru/soby-tiya/76538

11. Руководство Unity Графика Обзор графических возможностей Освещение, https:/docs.unity3d.com/ru/530/Manual/LightingOverview.html

12. Торн А. Искусство создания сценариев в Unity — Издательство "ДМК Пресс", 2016 — 360 с. https://e.lanbook.com/book/82812#authors

13. Торн А. Оптимизация игр в Unity 5 — Издательство "ДМК Пресс", 2017 — 306 с. https://e.lanbook.com/book/90109#authors

# **Перечень ресурсов информационно-телекоммуникационной сети «Интернет»**

1. Разработка мобильных приложений на платформе Unity https://docs.unity3d.com/ru/530/Manual/android-GettingStarted.html

2. Учебные пособия к Unity 3D, официальный сайт Unity https://docs.unity3d.com/Manual/index.html?

\_ga=2.242853060.732451601.1518433707-933431000.1506253592, http://unity3d.com/ru/learn/tutorials

3. Бесплатное электронное пособие по Unity. Д. Хокинг – Unity в действии, https://drive.google.com/open?

id=0B2aFQn06dgXcd1drQk41OGRUZ2c.

4. Видео-курсы по созданию полноценной игры для системы Android: https://www.youtube.com/watch?

v=of3sjWOr19U&list=PL0lO\_mIqDDFXusFv\_NRgccTQHFBdChWCo

5. Видео-курсы для изучения языка С# https://itvdn.com/ru/video/csharp-essential?utm\_source=yb\_full\_csessen

6. Видео-уроки для изучения разработки мобильного приложения на Unity. https://www.youtube.com/watch?v=c58ScZ-1fjo&index=4&list=PLSe5ajzI9EscC-giGoUOLDfXwm1MvuWY2

### **Перечень информационных технологий и программного обеспечения**

1. При осуществлении образовательного процесса по дисциплине используется общее программное обеспечение компьютерных учебных классов и специализированное свободно распространяемое ПО).

## **VI. МЕТОДИЧЕСКИЕ УКАЗАНИЯ ПО ОСВОЕНИЮ ДИСЦИПЛИНЫ**

**1. Рекомендации по планированию и организации времени, необходимого для изучения дисциплины.**

Подготовка к практическому занятию и работе в компьютерном классе – 1 час.

**2. Описание последовательности действий студента («сценарий изучения дисциплины»).**

При изучении дисциплины «Программирование на С++ в аспекте Unity» следует внимательно слушать и конспектировать материал, излагаемый на аудиторных занятиях. Для его понимания и качественного усвоения рекомендуется следующая последовательность действий:

- 1. После окончания учебных занятий для закрепления материала просмотреть и обдумать выполненные сегодня практические работы, разобрать рассмотренные примеры (10–15 минут).
- 2. При подготовке к практической работе следующего дня повторить содержание предыдущей работы, подумать о том, какая может быть следующая тема (10–15 минут).
- 3. В течение недели выбрать время для работы со специальной литературой в библиотеке и для занятий на компьютере (по 2 часа).
- 4. При подготовке к практическим занятиям следующего дня необходимо сначала прочитать основные понятия по теме домашнего задания. При выполнении задания нужно сначала понять, что требуется в задаче, какой теоретический материал нужно использовать, наметить план решения задачи. Если это не дало результатов, и Вы сделали задачу «по образцу» аудиторной задачи, или из методического пособия, нужно после решения такой задачи обдумать ход решения и попробовать решить аналогичную задачу самостоятельно.

## **3. Рекомендации по работе с литературой**

Теоретический материал курса становится более понятным, когда дополнительно к прослушиванию лекций изучаются и книги и Интернетресурсы. Полезно использовать несколько учебников, однако легче освоить курс, придерживаясь одного учебника и конспекта. Рекомендуется, кроме «заучивания» материала, добиться понимания изучаемой темы дисциплины. Кроме того, очень полезно мысленно задать себе и попробовать ответить на следующие вопросы: о чем эта глава, какие новые понятия в ней введены.

## **4. Советы по подготовке к зачету**

Дополнительно к изучению конспектов лекций необходимо пользоваться учебниками. Вместо «заучивания» материала важно добиться понимания изучаемых тем дисциплины. При подготовке к зачету нужно освоить теорию: разобрать определения всех понятий, рассмотреть примеры и самостоятельно решить несколько типовых задач из каждой темы. При решении задач всегда необходимо комментировать свои действия и не забывать о содержательной интерпретации.

# **5. Указания по организации работы с контрольноизмерительными материалами**

При подготовке к практической работе необходимо сначала прочитать теорию по каждой теме. Отвечая на поставленный вопрос, предварительно следует понять, что требуется от Вас в данном случае, какой теоретический материал нужно использовать, наметить общий план решения.

# **VII. МАТЕРИАЛЬНО-ТЕХНИЧЕСКОЕ ОБЕСПЕЧЕНИЕ ДИСЦИПЛИНЫ**

Учебная аудитория для проведения занятий лекционного типа, занятий семинарского типа, групповых и индивидуальных консультаций, текущего контроля и промежуточной аттестации (690922, Приморский край, г. Владивосток, о. Русский, п. Аякс, 10, Корпус 20, ауд. D752).

Мультимедийное оборудование: Экран проекционный Projecta Elpro Large Electron, 500x316 см, размер рабочей области 490х306 Документкамера Avervision CP 355 AF Мультимедийный проектор Panasonic PT-DZ11OXE, 10 600 ANSI Lumen, 1920x1200 Cетевая видеокамера Multipix MP-HD718 ЖК-панель 47", Full НD, LG М4716 ССBА ЖК-панель 42", Full НD, LG М4214 ССBА ЖК-панель 42", Full НD, LG М4214 ССBА.

**Программное обеспечение:**

1) Windows Server CAL 2019. Договор № ЭА-261-18. Лицензия 30.06.2020.

2) SharePoint Server Standard CAL 2019. Договор № ЭА-261-18. Лицензия 30.06.2020.

## **VIII. ФОНДЫ ОЦЕНОЧНЫХ СРЕДСТВ**

В соответствии с требованиями ФГОС ВО для аттестации обучающихся на соответствие их персональных достижений планируемым результатам обучения по дисциплине созданы фонды оценочных средств:

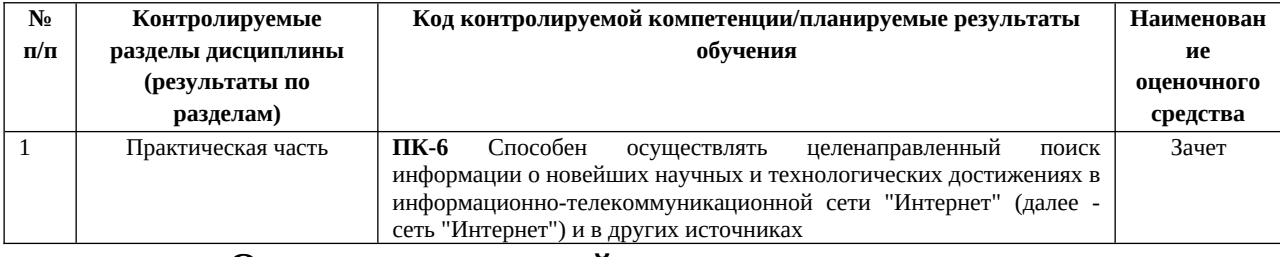

#### **Описание показателей и критериев оценивания:**

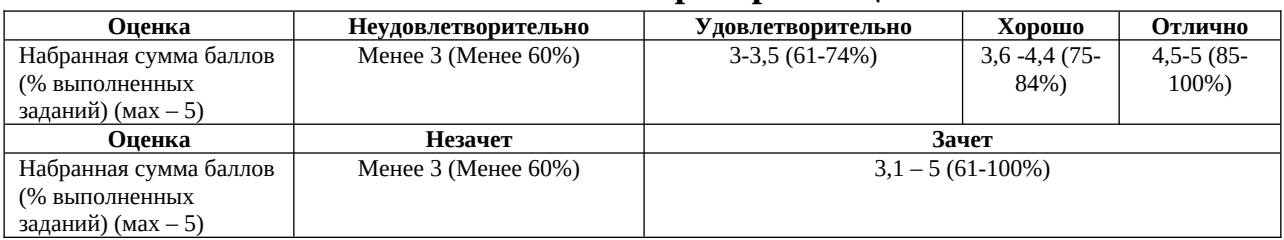

#### **Вопросы для подготовки к зачету/**

- 1. Основы Unity .
- 2. Режимы 2D и 3D в Unity.
- 3. Интерфейс Unity 5.
- 4. Asset Workflow (работа с ассетами). Примитивы. Импорт ассетов.
- 5. Набора сетевых функций Unity.
- 6. 2D геймплей в Unity 5. Физика.
- 7. Разработка игр для устройств с Android OS.
- 8. Привязка C, C++ или Java кода к скриптам.
- 9. Android Player Settingsе.
- 10. Первые шаги в iOS разработке. Получение доступа к функционалу iOS.
- 11.Подготовка вашего приложения для In-App Purchases (внутриигровые покупки).
- 12.Сжатие аудио MP3 вместо Ogg Vorbis.
- 13.Сжатие текстур PVRTC вместо DXT.
- 14.iOS 2D Texture Overrides.
- 15.Настройка WWW запросов на iOS.
- 16.Функции, неподдерживаемые Unity iOS.
- 17. Отладка на Android.

18. Отладка на iOS.

19. Сборщик мусора (Garbage collector, GC).

20. Оптимизация приложений под мобильные устройства.

- 21. Мастер Ragdoll.
- 22. Управление игровыми объектами (GameObjects) с помощью компонентов.
- 23. Создание и уничтожение игровых объектов (GameObjects).
- 24. Специальные папки и порядок компиляции скриптов
- 25. Сопрограммы. Функция Fade.
- 26.Пространства имён
- 27.Специальные папки и порядок компиляции скриптов.
- 28.Платформенно зависимая компиляция.
- 29.Unity События (UnityEvents).

30.Компонентов Audio Source. Работа с аудио ассетами.

### **Лабораторные работы**

## **Лабораторная работа № 1. Настройка Unity.**

Расположение дополнительных окон, возможности

*Задание*: скачать Unity и установить его на компьютер. Сделать первоначальные настройки для будущей игры. Настроить рабочие окна движка Unity.

*Критерии оценки*: необходимо продемонстрировать базовое владение инструментами интегрированной среды разработки Unity.

# **Лабораторная работа № 2. Создание главной сцены. Анимация.**

*Задание*: сделать главную сцену в игре. Поработать с Canvas, UI, объектами.

 *Критерии оценки* : необходимо продемонстрировать владение Canvas, UI, объектами в интегрированной среде разработки Unity.

# **Лабораторная работа № 3. Задний фон (градиент) и всплывающие звезды.**

*Задание*: создать задний фон приложения, используя градиент, с анимированными всплывающими звездами, используя компонент Animation.

*Критерии оценки*: необходимо продемонстрировать использование компонента Animation в интегрированной среде разработки Unity.

# **Лабораторная работа № 4. Старт игры.**

*Задание*: произвести первый старт игры. Проверить на совместимость все ключевые элементы. Адаптировать приложение под размеры экранов.

 *Критерии оценки* : необходимо продемонстрировать умения запускать игру и адаптировать ее под устройства в интегрированной среде разработки Unity.

### **Лабораторная работа № 5. Генерация блоков в игре.**

*Задание*: реализовать генерацию блоков в игре.

*Критерии оценки*: необходимо продемонстрировать умения писать код генерации объектов в интегрированной среде разработки Unity.

# **Лабораторная работа № 6. Прыжки на другие блоки. Перемещение блоков.**

*Задание*: реализовать «прыжок» объекта, чтобы он был способен прыгать на блоки. Написать скрипт перемещения блоков, чтобы игра никогда не прекращалась. Обязательно использовать физику в Unity чтобы реализовать подобный функционал в игре.

 *Критерии оценки* : необходимо продемонстрировать умение использовать физику в интегрированной среде разработки Unity.

#### **Лабораторная работа № 7. Меню проигрыша.**

*Задание*: создать меню проигрыша для игры с использованием Canvas.

 *Критерии оценки* : необходимо продемонстрировать умение накладывать сцены друг на друга в интегрированной среде разработки Unity.

## **Лабораторная работа № 8. Различные эффекты.**

*Задание*: реализовать эффект изменения цветов блоков посредством C#.

 *Критерии оценки* : необходимо продемонстрировать умение с цветами с помощью скриптов на языке С# в интегрированной среде разработки Unity.

## **Лабораторная работа № 9. Настройки аудио в игре.**

*Задание*: добавить звуковые эффекты в игру. Реализовать настройки аудио посредством C#.

*Критерии оценки: необходимо продемонстрировать умение с цветами с* помощью скриптов на языке С# в интегрированной среде разработки Unity.

## **Лабораторная работа № 10. Магазин в игре.**

*Задание*: реализовать возможность покупать различные вещи, а также выбирать главных персонажей.

 *Критерии оценки* : необходимо продемонстрировать функционал интеграции платежных систем и возможность выбора персонажа помощью скриптов на языке С# в интегрированной среде разработки Unity.

## **Лабораторная работа № 11. Проверка работы игры.**

*Задание*: Запуск приложения как в среде Unity так и на подключенном мобильном устройстве на операционной системе Android или IOS.

 *Критерии оценки* : необходимо продемонстрировать умение подключать к интегрированной среде разработки Unity мобильные устройства.

**Лабораторная работа № 12. Тестирование игры на мобильных устройствах.**

*Задание*: провести тестирование приложения по заранее написанным тестам на операционной системе Android или IOS.

**Критерии оценки:** необходимо продемонстрировать умение писать тесты для проверки приложения и выявления ошибок.